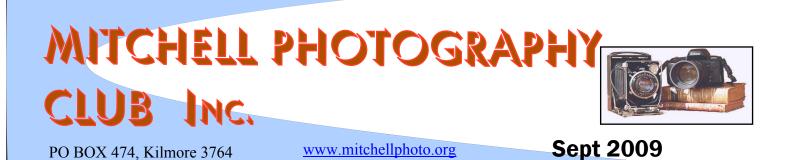

Spring has come (if by definition only) and winter sunny Holidays are over (for the privileged Retirees, anyway) and its time to have another go at a newsletter. Hopefully some members will wake from Winter hibernation and send in some photos.

At the end of July I went to **Benalla Camera Club** for their two day seminar on Image Evaluation and Judging. I have had many years DarkRoom and club interaction but very little understanding of the Judging process. The team at Benalla set out to correct this and they put a meticulously planned two days of talks and catering of unending variety. The judges who led the sessions were experienced judges who were much in demand by Melbourne clubs , and with the support of numerous slides helped us see the criteria they used in photo assessment.

It is hard to precis the hours of talks and "handouts" but the basic message is to use ones imagination when assessing a scene, and before pressing the shutter button.

Think, Composition, Leading lines, low or high Angles, wide or tele Lenses, Depth of Field, Foregrounds in landscapes, Distracting details (keep it simple), Lighting (?Go back later for low sunlight?) and dominant and contrasting Colours.

My main disappointment was the lack of emphasis of Photographic Quality, as in Tonal Range and lighting. Two presentations were with Kodachrome slides, which are now longer made, which never allowed presenter input after shutter release and which are of no interest to our young club membership. The older (my generation!) guys seems to be a bit in denial about the potential of digital images production and were unclear about the purpose of RAW images. My opinion was that our club members are years ahead of the field in exploiting digital technology.

The conspicuous exception among the lecturers was **Ron Cork** who came to photography from an industrial Computer Programming background and was 100% digital and Photoshop orientated as well as a stunning Travel Photographer. **RON CORK IS VISITING OUR CLUB THIS MONTH TO TALK ON WEDDING PHOTOGRAPHY. Don't miss it!!** 

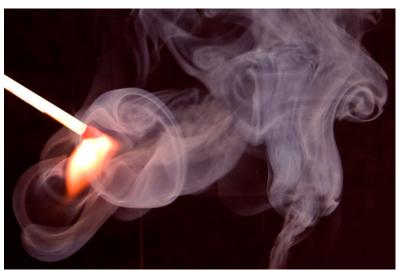

I love this carefully planned Photo by **Howard Cooper**, who has just acquired a Nikon 700D 36mm sensor SLR. This shows imagination, planning, excellent execution and the monstrous smoking dragon as a reward. Many of us would wish to have the vision and persistence to achieve this type of shot.

President: Howard Cooper. V/Pres. And News letter: Editor: Euan Walker. Secretary: Nickie Doyle Treasurer: Raymond Fagg. Membership Secretary: Greg Marshall. IT Manager: Manfred Audehm Members: Doug Kentish and John Curran

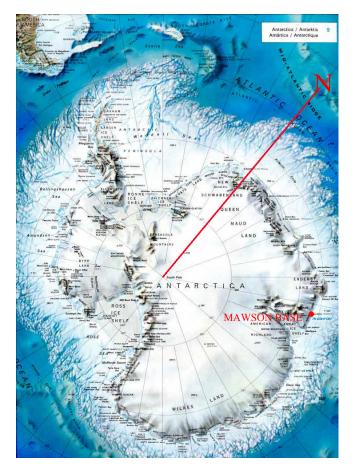

At the July meeting **Bob Thompson** visited us and gave us an insight into life in the coldest place on Earth. **Antarctica**. As a meteorologist he had had the opportunity some years back to spend 15 months at the Australian Mawson Base.

Although professing himself not to be a serious Photographer, he nevertheless presented a extensive set of quality slides showing aspects of life in a climate which can switch from only a 5degC and brilliant sunshine in the summer, to lethal blizzards and -90degC in the winter.

The physical needs of his equipment were harsh. Cameras freeze, condensation, mould and salt invade everything and Underwater standard camera protection is a must. His film stock was critical and had to be preserved until expose film could be flown out on the occasional summer flights.

There was little not known about the personal foibles and body habits of ones companions and accommodation was then primitive, and showers infrequent. Nowadays it verges on Motel standards.

Bob's slides showed the Base and accommodation, Penguins, Sea birds like 2.2 M wingspan Albatrosses, Seals (sometimes attacked by Killer Whales,) and dangerous games on Toboggans, as well as the damage done by Rabbits and Cats, which he called an Ecological Disaster.

The resilient dogs still served the base towing sledges . Crevasses were an ever present danger, and could swallow irrecoverably whole Tracked Tractors, Crew and Trailers......A Fascinating evening.

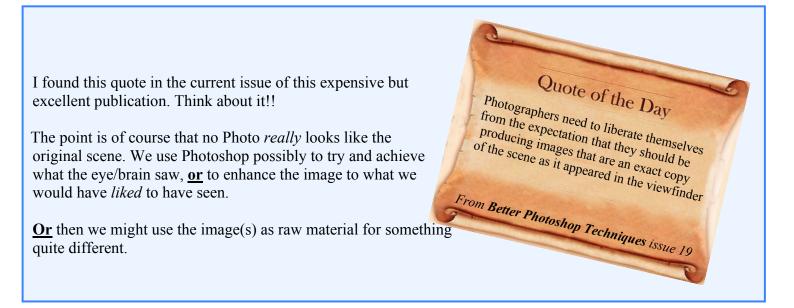

When looking at a potential Photo think what possible computer techniques might achieve. Of course nothing negates the need for judgment and skill at the time of taking the picture, and not every picture needs manipulating

## www.mitchellphoto.org

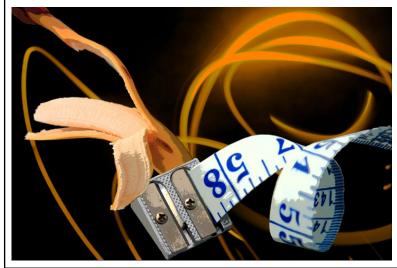

Here's a picture that never saw a camera viewfinder. John Fitzherbert has the ability to link in his mind unrelated everyday objects and create Dali moments. I think its very clever and technically spot on, as this sort of work has to be.

Thank you John

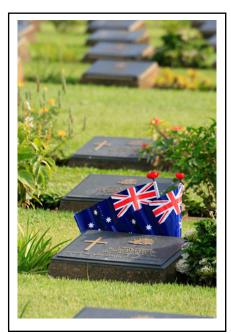

James Sheppard has been off to WW2 War sites in Thailand This sombre grave stones scene probably needed little manipulation, Whereas the dreadful grave yard of Hell Fire Pass has been enhanced by converting to monochrome with great tonal range, framing bevelling and labelling.

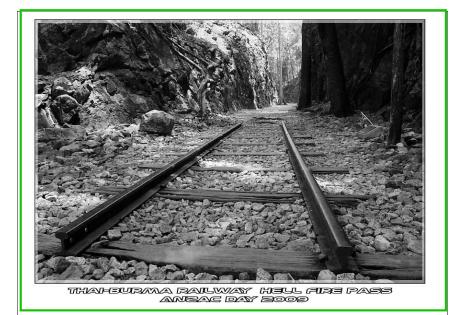

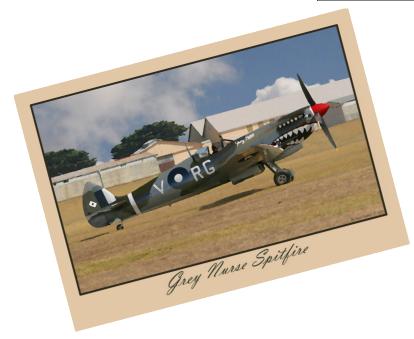

James likes to present his photos as wall hangers rather than the standard competition format. This is very well done, and as someone who lived near Biggin Hill RAF fighter station during the war, it is poignant to me. I do not like those American teeth. Very un-British.

I never really get on with the Photoshop Artistic Filters, though, although the watercolour effect is quite effective here.

## **OPINIONS PLEASE!**

| Panoramas – by John Looker.                                                                                                    |
|----------------------------------------------------------------------------------------------------|
| The tutorial started with specialised equipment for panoramic photography. John mentioned Revolving Panoramic cameras where the lens rotates to allow a long image to appear on the film and Wide Span Cameras (eg Fugi 617) which expose 2 areas of the film to produce a 70mm image. These options can cost from hundreds to thousands of dollars, so an alternative is using a normal digital camera, a tripod, and spirit level and stitch the photos together. Another idea is to use a fish-eye lens, and with a bit of practice remove the barrel distortion using software. Things to consider when taking panoramic photos are similar to any photography. You must look at the picture composition, and then what catches your eye to make it a photograph. You should then consider how to make it a great photo, including lighting, whether you are at the best angle or position, and other features that will appear in the image. When taking the photo, remember to secure the camera, set to manual exposure and allow plenty of overlap to crop later during stitching. Check your zoom and aperture setting, then look at the image. The important detail is the centre of the image, as the edges are likely to be cropped during stitching. Also consider whether you want to take portrait or landscape photos. Landscape is the obvious choice, however although you need to take a lot more portrait photos for the same scene, you do get a lot more sky and foreground to play with when cropping. Software eg Photoshop CS4 is good. Many others are very expensive. One of the members suggested Panoramafactory, which is apparently smoother than CS4. Elements 2.0 or 6.0 were also recommended for panoramafactory, which is apparently smoother than CS4. Elements 2.0 or 6.0 were also recommended for panoramafactory, which is apparently smoother than CS4. Elements 2.0 or 6.0 were also recommended for panoramafactory, which is apparently smoother than CS4. Elements 2.0 or 6.0 were also recommended for panoramafactory, which is apparently smoother than CS4. Elements 2.0 or |
| Good job John, well done. Nicki Doyle                                                                                                    |
|                                                                                                    |
| From the President                                                                                                    |
| At our August meeting, Greg Looker gave an interesting and detailed talk on panoramic photography. Greg showed us a range of cameras used for panoramic photography and the techniques needed to get the result you want. I'm sure he inspired you to explore this type of photography, especially vertical panoramas. Greg, congratulations on your presentation and on your panoramic images.                                                                                                    |
| The theme was "flame" and many interesting images were presented – congratulations to Peter Hosking for his great image of a "fire twirler". Thanks and well done to Darren Wood for judging our images! The theme for September is "open" and I expect to see many interesting images. Ron Cork will give a talk on "How to shoot a wedding".                                                                                                    |
| I expect you are all preparing images for the 2009 Photgraphic Competition. Forms are available from the Mitchell Shire website (look under "More Latest News on the council's homepage) and libraries. Remember to support our sponsors as they have supported us!                                                                                                    |
| What do you think of our website ( <u>www.mitchellphoto.org</u> ) that Manfred has prepared? – please have a look and give us some feedback!                                                                                                    |
| Please let us have your suggestions for discussions and/or workshops – would anyone like a workshop on mat cutting or the basics of photography? (talk to a committee members or send an email to howard38@hotmail.com).                                                                                                    |
|                                                                                                    |
| Remember to get your camera out as often as possible!                                                                                                    |
| Remember to get your camera out as often as possible!<br>Cheers                                                                                                    |

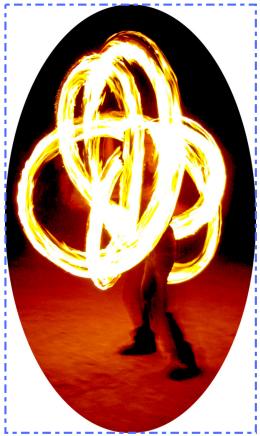

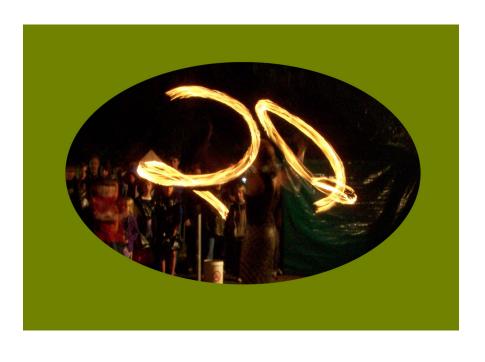

Peter Hosking did his main work in camera here, with long exposure times to gather the motion of the flames, which would not have been observed with the eye, and the ghosting /movement of the legs is irrelevant

But those red faces......had Mother put too much sherry in the trifle?

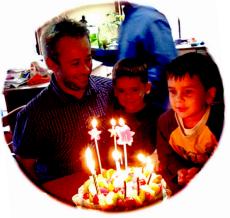

Form James again.....and I thought they were an endangered species.

A lot of work went into that Montage!

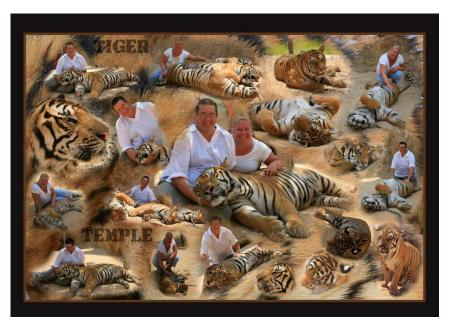

REMEMBER :THE SEPTEMBER 16TH MEETING WITH RON CORK : OUR **PHOTO SHOW**, ENTRIES BY 30TH SEPT MANFRED HAS MADE MAJOR IMPROVEMENTS TO THE WEB SITE, WHICH IS NOW FAST AND INTUITIVE TO USE

www.mitchellphoto.org